## OSI, the Internet & the HTTP Protocol

## The Internet

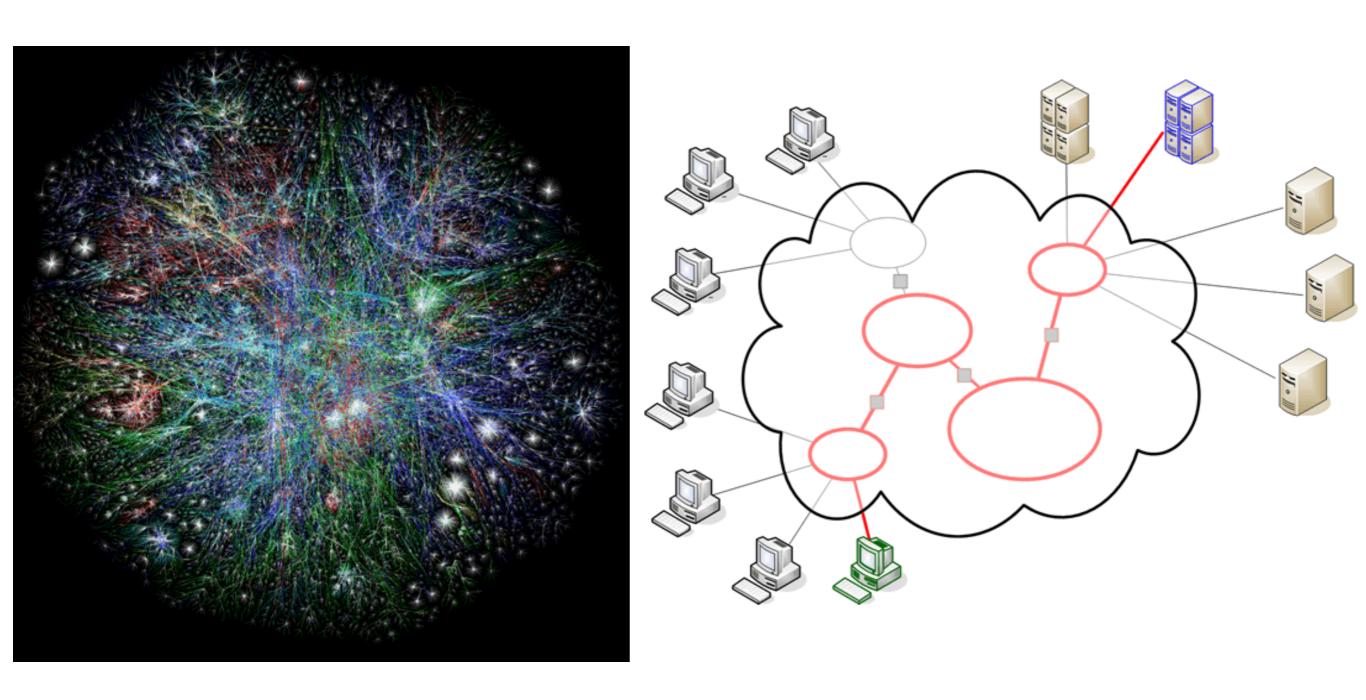

# Underlying nature of the Internet - Protocols & Standards

"The irony is that in all its various guises -commerce, research, and surfing -- the Web
is already so much a part of our lives that
familiarity has clouded our perception of the
Web itself."

Tim Berners-Lee in Weaving the Web

- Email
  - SMTP
  - POP
  - IMAP
- File Transfer
  - FTP
  - SFTP
  - FTP over SSH
- Login
  - Telnet
  - SSH
- Web
  - HTTP, HTML
- Messaging
  - XMPP

#### **OSI Model**

- The OSI model divides the functions of a protocol into a series of layers - each layer only uses the functions of the layer below, and only exports functionality to the layer above.
- A system that implements protocol behavior consisting of a series of these layers is known as a 'protocol stack' or 'stack'
- The interface between layers dictates the specifications on how one layer interacts with another. These specifications are typically known as Requests for Comments or "RFC"s in the TCP/IP community.

#### data unit layers application Network Process to Application data ayers presentation data Data Representation & Encryption session data Interhost Communication transport End-to-End Connections segments and Reliability network packets Path Determination & Logical Addressing (IP) data link frames Physical Addressing (MAC & LLC) Media bits and Binary Transmission

OSI Model

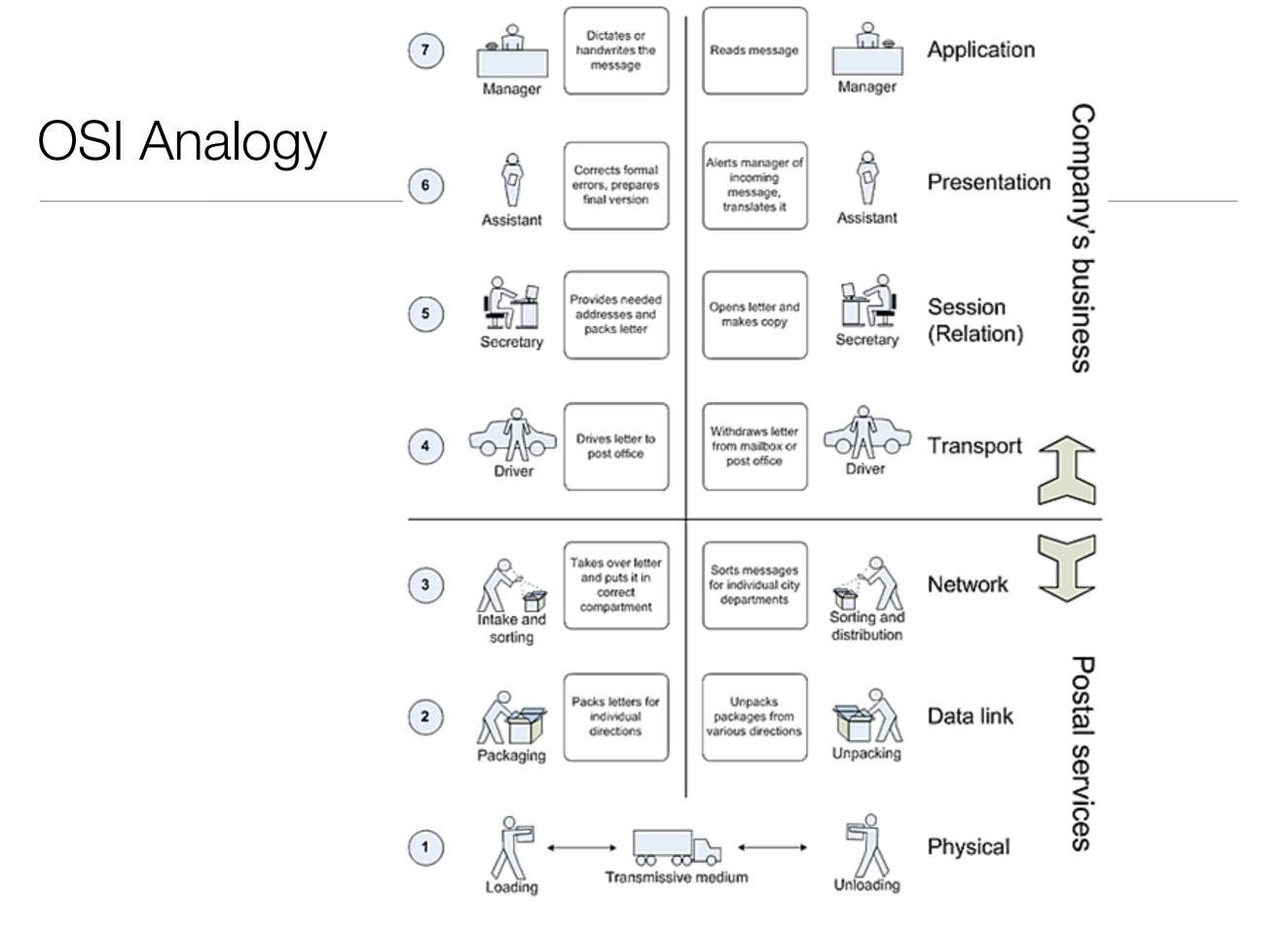

RM – OSI and letter communication parallel

#### OSI & TCP/IP

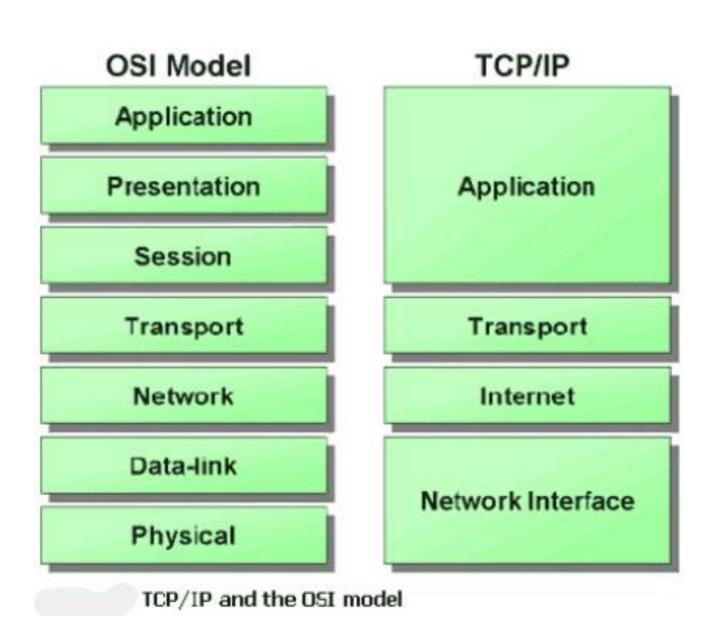

- The application-centric layers of the 7-layer model are condensed into a single application layer protocol in the TCP/IP stack
- the TCP/IP protocol stack defines a Network Interface instead of the Data-Link layer of the ISO model, and the Internet Layer of the TCP/IP mode is broadly equivalent to the Network Layer in the ISO model.

#### TCP/IP Protocol Suite

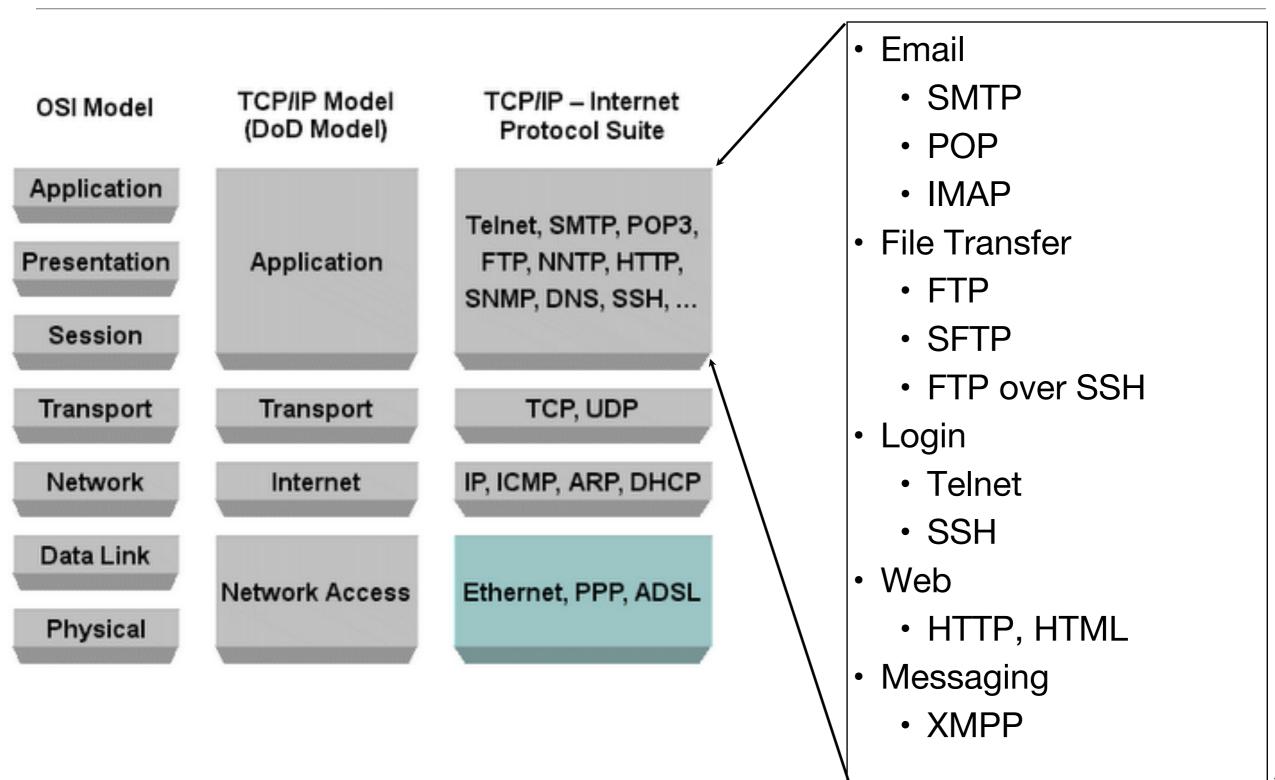

#### TCP/IP Protocol Suite

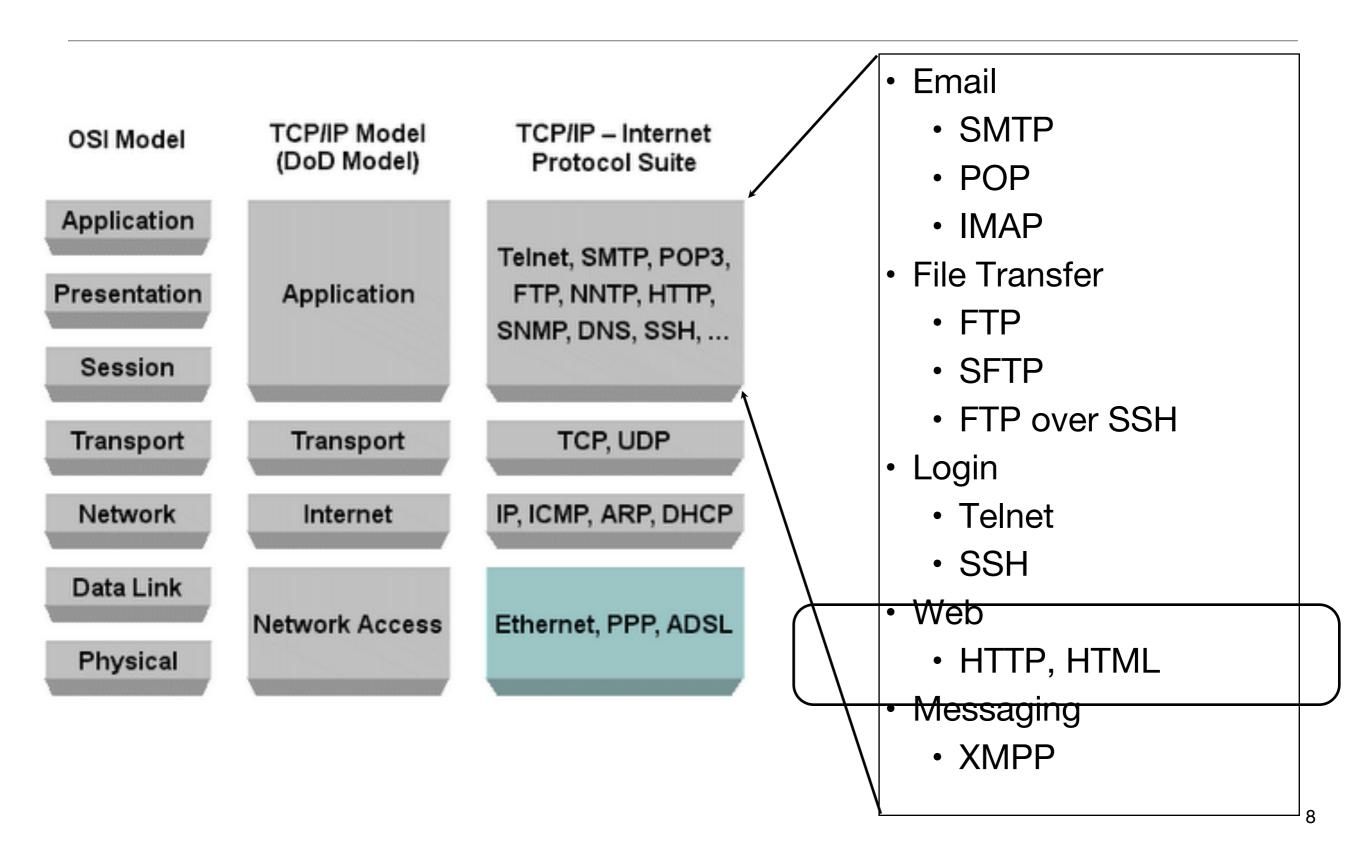

## Lifecycle of a Hyperlink

What happens when:

click on a hyperlink

page is completely rendered in a browser

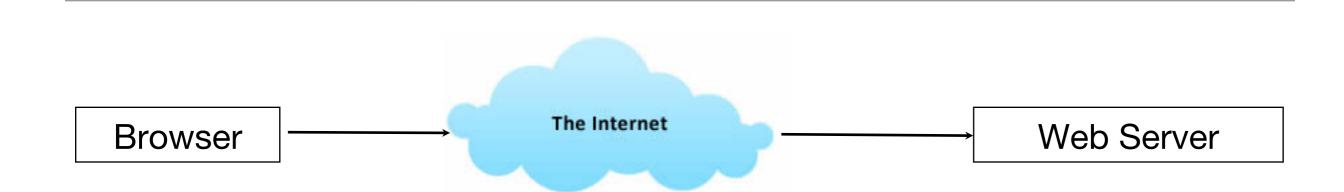

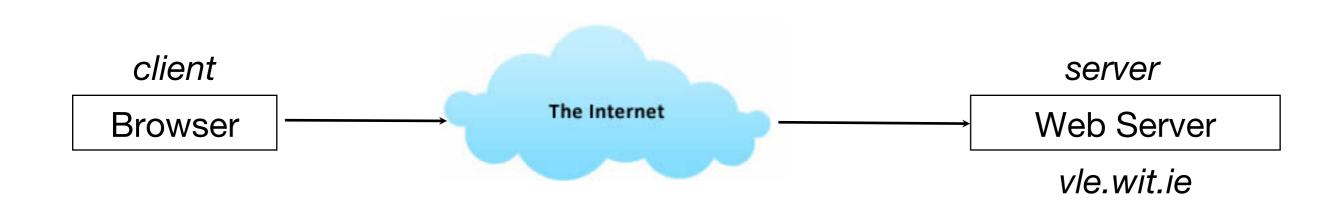

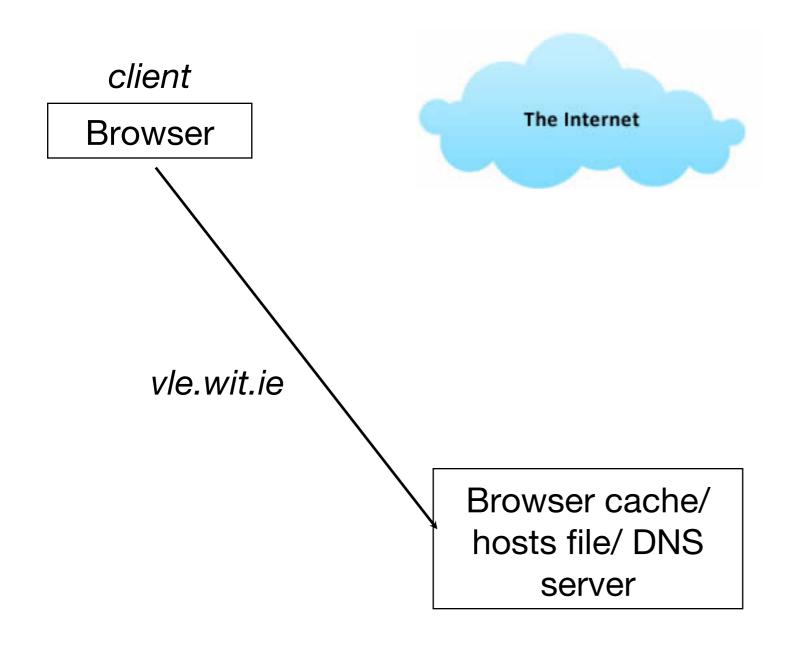

server

Web Server

vle.wit.ie

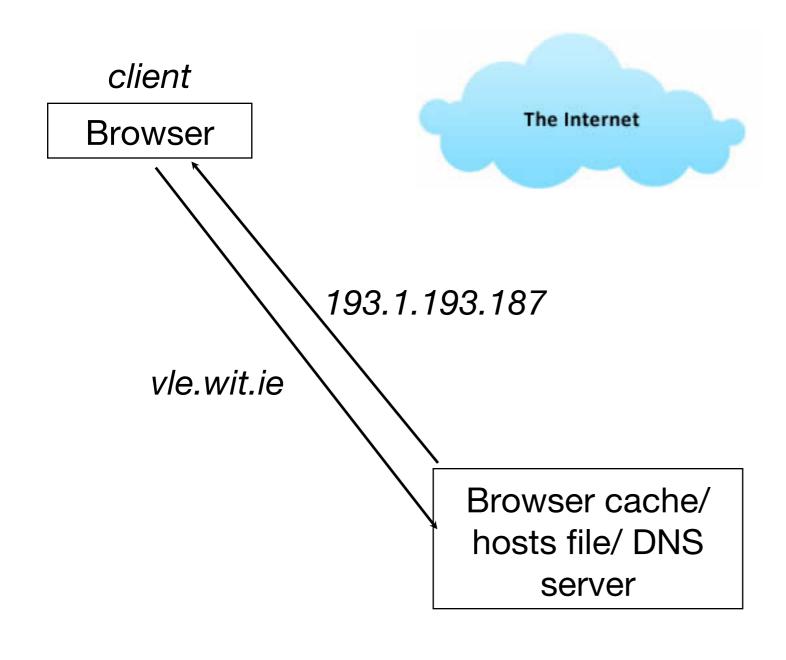

server

Web Server

vle.wit.ie

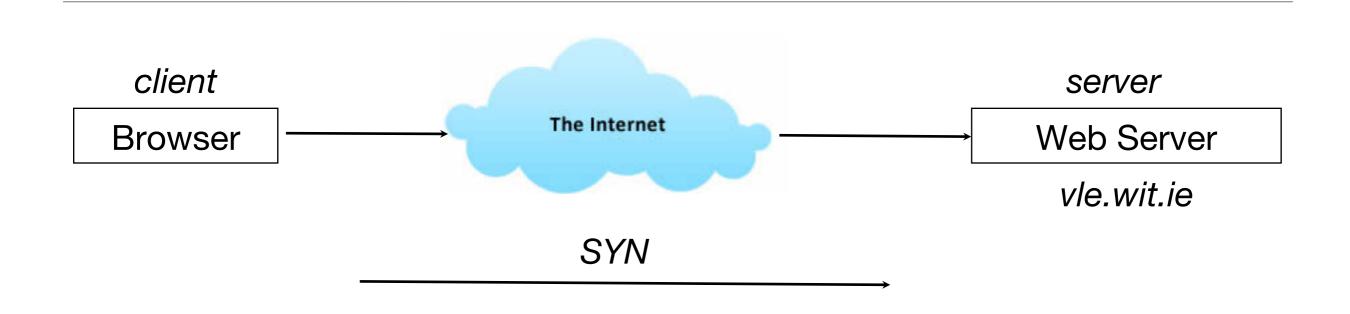

TCP: Are you there?

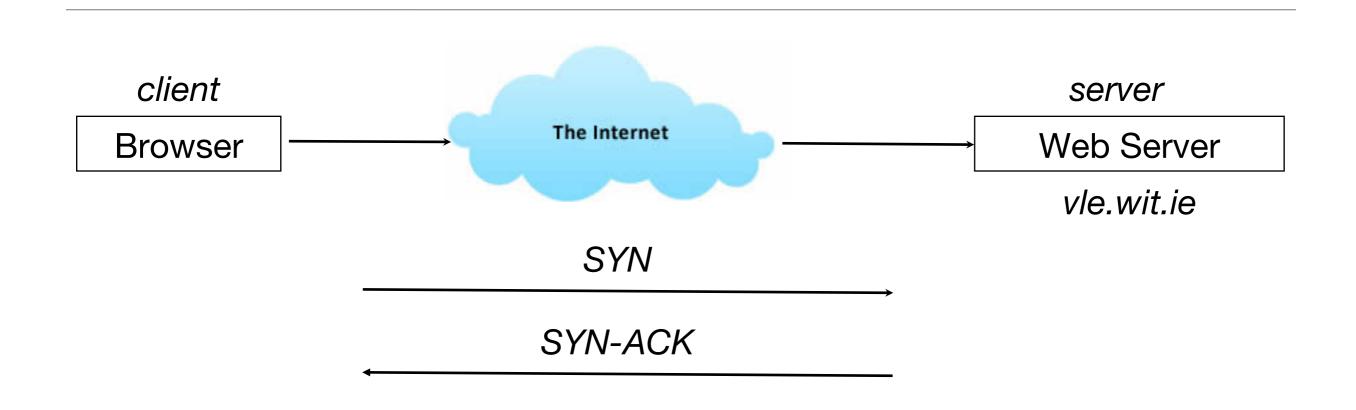

TCP: I'm here

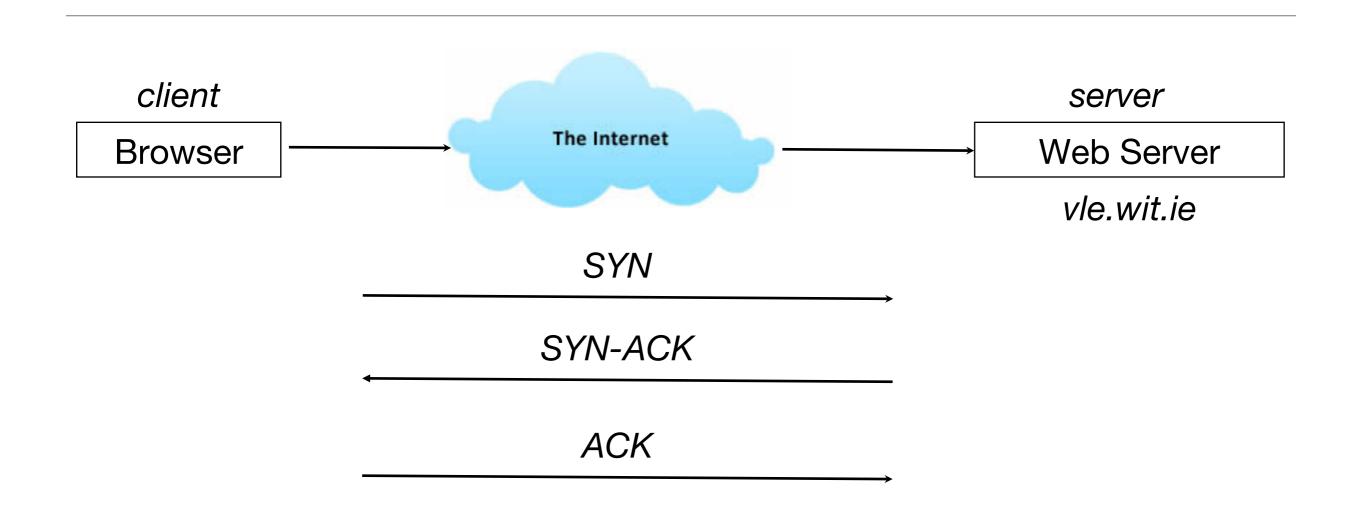

TCP: Acknowledged

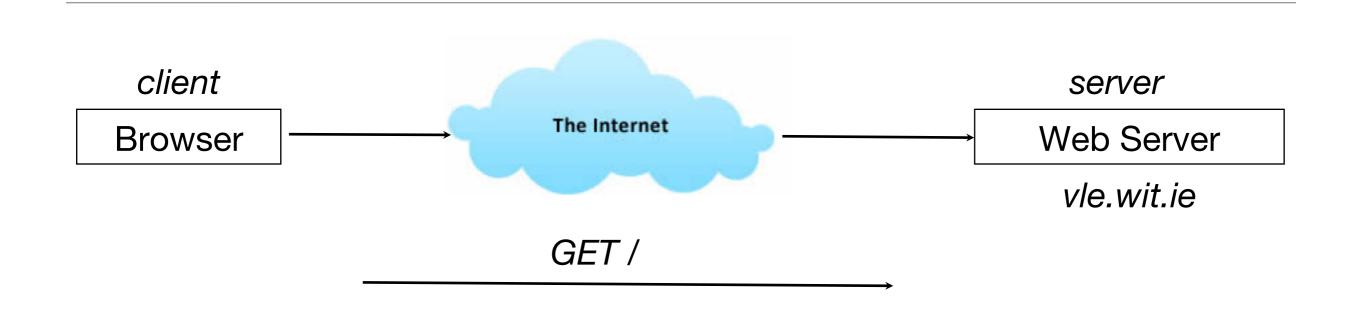

HTTP: Got this file?

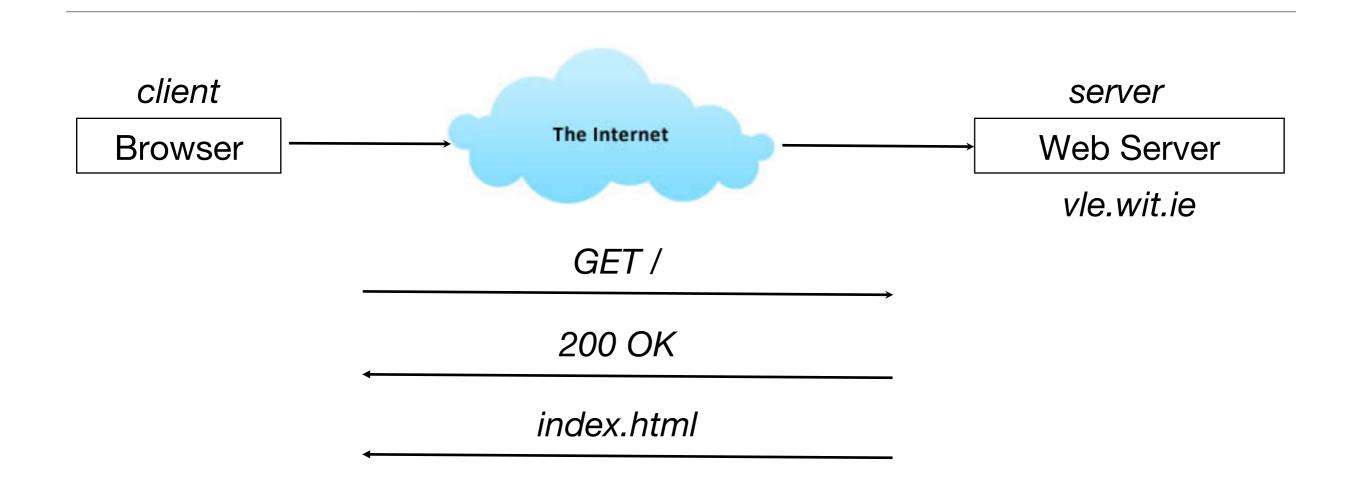

HTTP: Yes, here you go

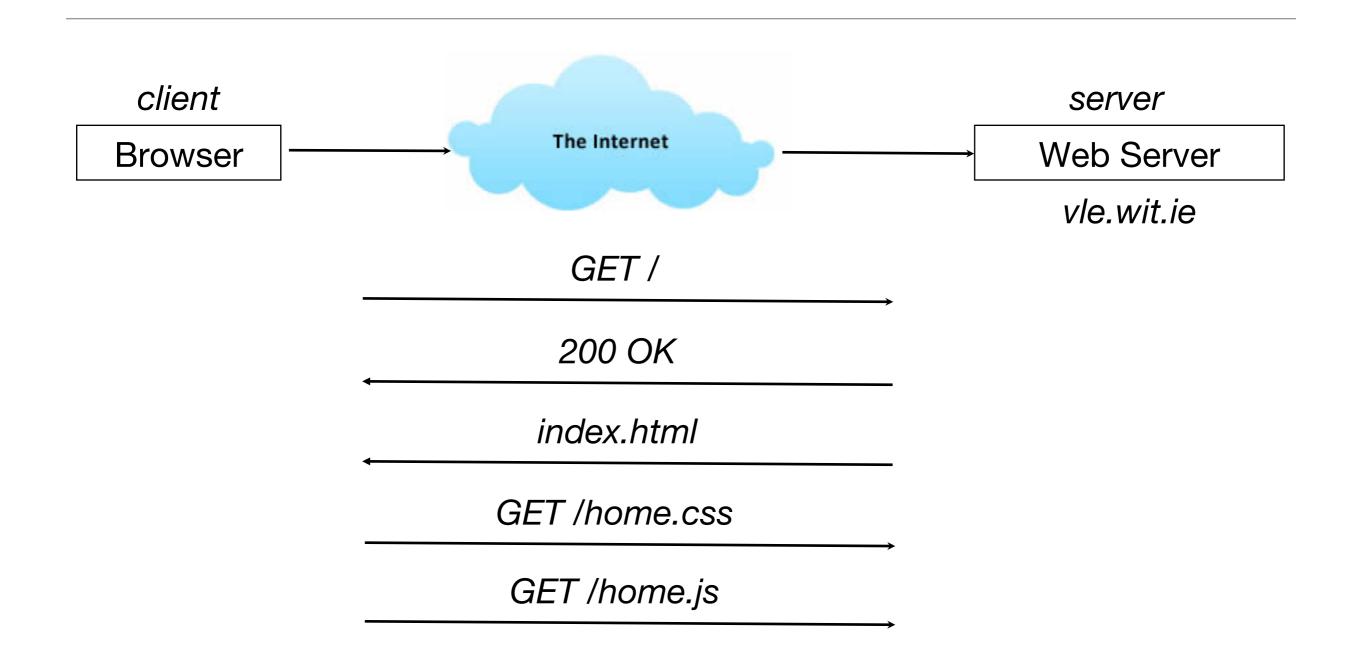

HTTP: And these as well?

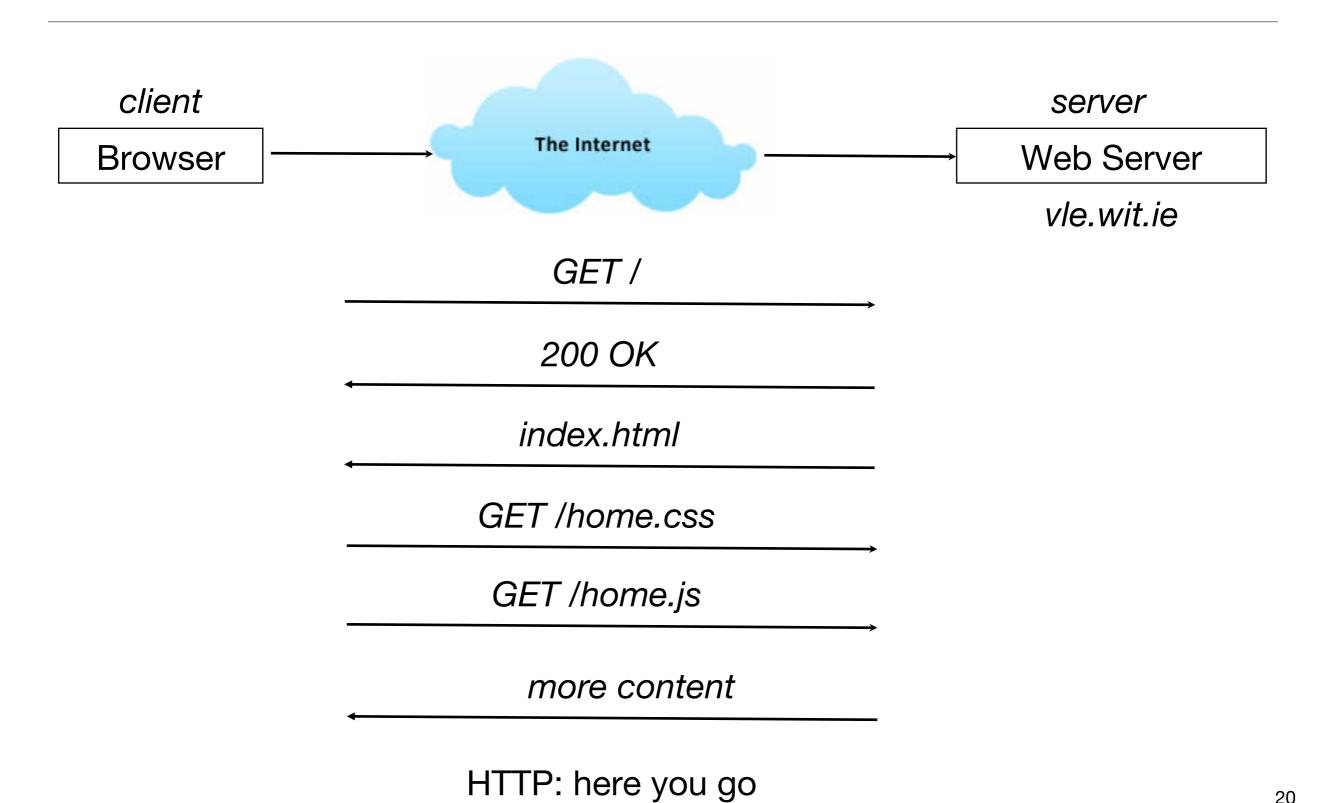

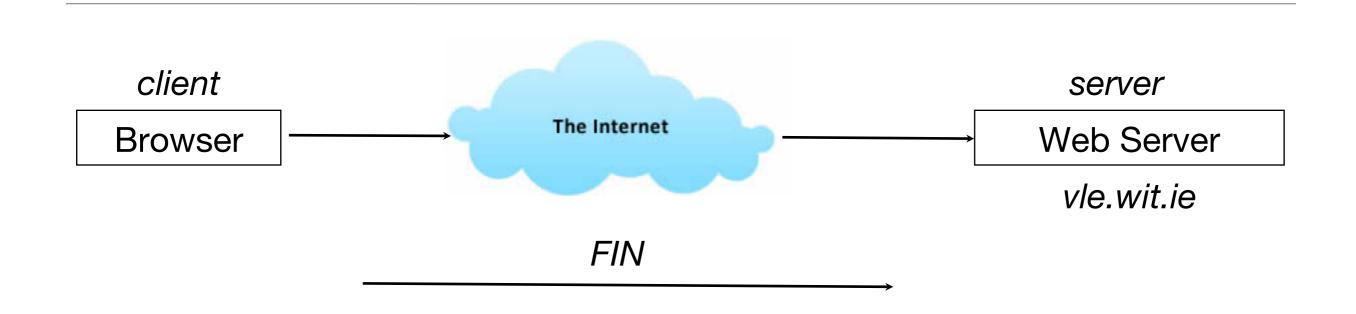

TCP: Finished

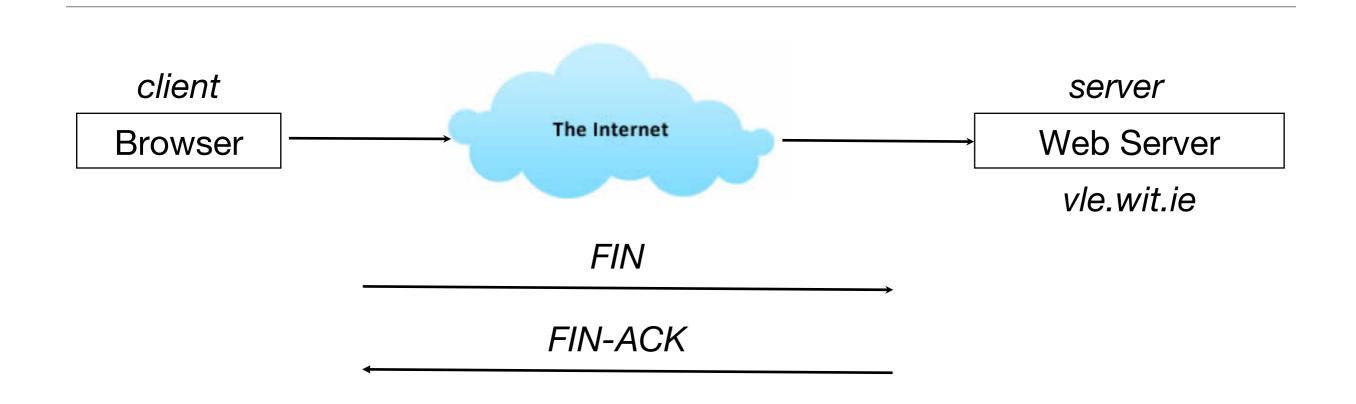

TCP: Acknowledged

#### Client / Server

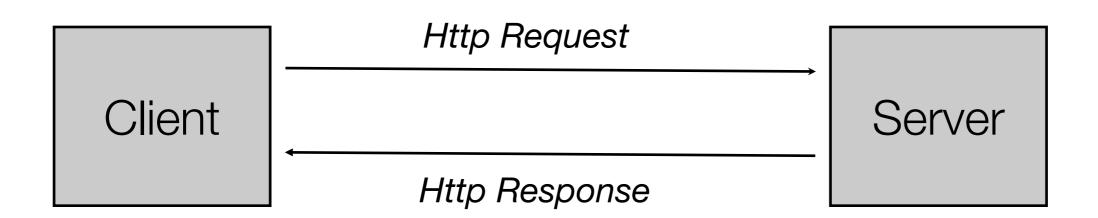

- Conventionally, client sends an HTTP request
- Server responds with an HTTP response
- AJAX & HTML5 has merged these roles somewhat

#### HTTP URLs

- HTTP is a request/response standard of a client and a server.
- Typically, an HTTP client initiates a request.
- Resources to be accessed by HTTP are identified using Uniform Resource Locaters (URLs).
- They contain four distinct parts: the protocol type, the machine name, the directory path and the file name.
- There are several kinds of URLs: file URLs, FTP URLs, and HTTP URLs.

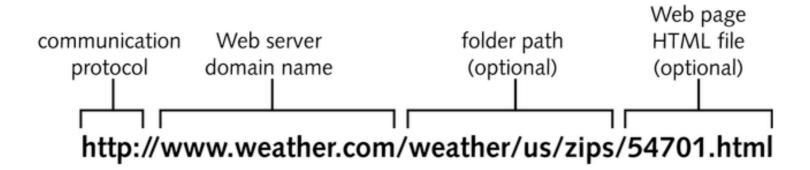

## HTTP Components

HTTP Requests and Response are comprised of these components

- Request Methods
- Response Status Codes
- Request Headers
- Response Headers
- General Headers
- Entity Headers
- Content (MIME Media Types)

## HTTP Request Methods

- HTTP defines eight methods (sometimes referred to as "verbs") indicating the desired action to be performed on the identified resource.
- Two types :
  - Safe Methods -no side effects
    - HEAD: Request for data on resource.
    - GET: Request for resource.
    - TRACE: Echoes back the request just as it was received on the receiver for debugging.
    - OPTIONS: Used to check server capacity
  - Unsafe intended for actions that have side effects
    - POST: Request for resource by passing parameters
    - PUT: Creation or sending of resource
    - DELETE: Deletion of resource
    - CONNECT: Reserved for use on intermediate servers that can operate as tunnels.

#### Response Status Codes

- Indicate the server's disposition corresponding to a request
- Combination of a numerical code, and a short description
- Can be grouped in 5 categories:
  - 1xx--Informational
  - 2xx --Successful
  - 3xx--Redirection
  - 4xx--Client Error
  - 5xx--Server Error

| Request Headers | <ul> <li>Specific to an HTTP Request</li> <li>Carry information about the client, and the type of request</li> <li>Facilitates better understanding between client and server</li> </ul> | Host Accept-Language If-Modified-Since Referer User-Agent Authorization If-None-Match Expect Accept Proxy-Authorization If-Range From Accept-Charset Max-Forwards If-Unmodified-Since TE Accept-Encoding If-Match Range |
|-----------------|----------------------------------------------------------------------------------------------------|----------------------------------------------------------------------------------------------------|
|-----------------|----------------------------------------------------------------------------------------------------|----------------------------------------------------------------------------------------------------|

#### Response Headers

- Specific to an HTTP Response
- Carry information about the server, and the type of response

Accept-Ranges
ETag
Retry-After
WWW-Authenticate
Age
Location
Server
Proxy-Authenticate
Vary

| General Headers | Carry information about the HTTP transaction  | Cache-Control Keep-Alive Pragma Via Connection Upgrade Trailer Warning Transfer-Encoding Date |
|-----------------|-----------------------------------------------|-----------------------------------------------------------------------------------------------|
|                 | Can be a part of request, as well as response |                                                                                               |

#### **Entity Headers**

- Carry information about the content
- Mainly a part of HTTP response

Allow
Content-Language
Content-Location
Content-Range
Content-Encoding
Content-Length
Content-MD5
Content-Type
Expires

**Last-Modified** 

#### IANA maintains a list of valid content types It is specified by the Content-Content application audio TypeEntity header example image message model Categorized in 9 MIME Media multipart text types

#### Statelessness

- Because of the Connect, Request, Response, Disconnect nature of HTTP it is said to be a stateless protocol
- i.e. from one web page to the next there is nothing in the protocol that allows a web program to maintain program "state" (like a desktop program).
- "state" can be maintained by various techniques
- E.g: Cookies:
  - are text files stored by client browser
  - maintain session by storing information
  - · are non-executable

## GET Example

```
GET /index.html HTTP/1.1
Host: www.example.com
User-Agent: Mozilla/4.5 [en]
Accept: image/gif, image/jpeg, text/html
Accept-language: en
Accept-Charset: iso-8859-1
```

#### Request Line

- Request line: contains the requested resource. Consists of
  - 1.Method: name of HTTP method called (GET,POST,etc.).
  - 2.Resource identifier: URL (Uniform Resource Locator) of the requested resource.
  - 3. Protocol version: protocol version requested for the response.

```
GET /index.html HTTP/1.1

Host: www.example.com

User-Agent: Mozilla/4.5 [en]

Accept: image/gif, image/jpeg, text/html

Accept-language: en

Accept-Charset: iso-8859-1
```

#### Request Header

- Contains additional information to help the server to process the request correctly.
- Examples:
  - Host:name of requested server.
  - User-Agent: name of browser or program used to access the resource.
  - Accept: some text and image formats accepted by the client.
  - Accept-Language: languages supported (preferred) by the client, useful for automatically personalising the response.

```
GET /index.html HTTP/1.1
Host: www.example.com
User-Agent: Mozilla/4.5 [en]
Accept: image/gif, image/jpeg, text/html
Accept-language: en
Accept-Charset: iso-8859-1
```

## Request Parameters (1)

- A HTTP request can also contain parameters. e.g.
  - as a response to a registration form, the selection of a product in an online store, etc.
- These parameters can be passed in two ways:
  - As part of the request chain encrypted as part of the URL
  - As extra request data

### Request Parameters: as part of request chain

- To encrypt parameters as part of the URL, they are added to the URL after the name of the resource, separated from the latter by the character?.
  - The different parameters are separated from one another by the character &.
  - Spaces are replaced by +.
  - Special characters are represented by %xx where xx represents the hexadecimal ASCII code of the character

```
url
```

http://www.example.com/index.php?name=Mr+Nobody&OK=1

```
request
```

```
GET (index.php?name=Mr+Nobody&OK=1)HTTP/1.0
Host: www.example.com
User-Agent: Mozilla/4.5 [en]
Accept: image/gif, image/jpeg, text/html
Accept-language: en
Accept-Charset: iso-8859-1
```

## Extra Request Data

 To pass the parameters as the body of the request, the POST method rather than GET needs to be used.

```
POST /index.php HTTP/1.0

Nost. www.example.com
User-Agent: Mozilla/4.5 [en]
Accept: image/gif, image/jpeg, text/html
Accept-language: en
Accept-Charset: iso-8859-1

name=Mr+Nobody&OK=1
```

#### Response

```
HTTP/1.1.200 OK
                       Date: Mon, 04 Aug 2011 15:19:10 GMT

    Response Code

                       Server: Apache/2.0.40 (Red Hat Linux)
                       Last-Modified: Tue, 25 Mar 2011 08:52:53 GMT
                       Accept-Ranges: bytes
                       Content-Length: 428
                       <html>
                       <body>

    HTML

                       <h1>My Dvd List</h1>
                       (more file contents)
                       </body>
                       </html>
```